## Adobe Photoshop Portable Cs4 Free Download [WORK]

Cracking Adobe Photoshop is not as straightforward as installing it. It requires a few steps to bypass the security measures that are in place. First, you must obtain a cracked version of the software from a trusted source. Once you have downloaded the cracked version, you need to disable all security measures, such as antivirus and firewall protection. After this, you must open the crack file and follow the instructions on how to patch the software. Once the patching process is complete, the software is cracked and ready to use.

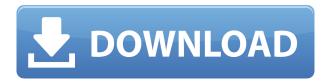

You have a greater chance of hearing or seeing the Mac's 1 million/second lack of lag between Touch Bar events than you have of achieving the same speed with your smartphone, but there are also some other things to consider. You might be tempted to trade what is perceived as slowness for an even greater level of functionality, though it is hard to imagine how such a trade could really ever be profitable. It could lead to a large pile of frustrated teleworking Mac users, but the one place you won't find such a result is in Lightroom. There are many situations in which a wired camera mount is necessary. This can include mounting to a car or a fixed object such as a building or a tree, using software-based position software (such as my iCimator, a member of the Scaper family of cameras), or occasionally just being able to leave your camera for some time and not worry about it. It is at these times when your camera preference is important, and there are a lot of nice options out there. I'm going to deal with camera mounts, and what the different types of camera offer you. In Adobe Lightroom, there's a way of adding tracks to a selection. This makes it easier to edit a clump of images, such as a group of people in a wedding party, using a similar look, and using a variety of approaches to style. If you make a selection in the editor, you'll see a list of options, some of which will be over-ridden by the content of the image. This is a lot simpler in Photoshop, where an option is normally on the left-hand margin, and there's only a single row.

## Download Photoshop CC 2018License Keygen [Win/Mac] {{ lifetimE patch }} 2022

**What It Does:** The Fill tool, formerly the Paint Bucket tool, fills any solid area with the color of your choice. It's great for solid backgrounds or coloring large areas. It can also be used to apply patterns to your images. The Gradient tool within the Fill tool lets you create a nice, faded background effect of the color of your choice. Make sure you have a layered Photoshop file. Then import it into

Photoshop. Files with the psd extension are usually layered but if that doesn't work, check that the File information panel (View > Files > Files information panel) tells you the file is layered. **Note:** A "Layer:" overlay may appear in the top-right corner of the image which toggles between "Lock" and "UnLock" states of the current layer. If you wish to lock the selected layer, click on "Lock" and if you wish to unlock the layer, click on "UnLock". If you press the "T" key or the "Backspace" key, you can toggle between locked and unlocked. And, finally, we'd like to give a shout-out to our brilliant design team, for which creating beautiful graphics is their passion. They're the explorers and experts for our platform, so we owe them much thanks. And, for those of you interested in an instant demo, please find us at naver.com/create.

What is Adobe Illustrator? **What it Does:** There are many different ways to draw, but Adobe Illustrator allows you to edit vector-based shapes and artwork to achieve the look you want and express your creative vision. You can vectorize photos, add realistic 3D objects, or fine-tune existing shapes with the stroke, fill, and sharpness options. e3d0a04c9c

## Download Photoshop CC 2018Licence Key WIN & MAC {{ lifetimE patch }} 2022

Our desktop app will soon support screen... Smarter selection: In response to feedback from customers we have updated the video. For example, there are now three ways to create a shape: You can select an object such as a person, place, or thing, and then press Command + T. A marquee will appear that you can drag around the object. You can also use the magic wand to create a selection. Press Command + R to select... Adobe has announced the latest version of Photoshop CC - the all-inone creative application that gives users a powerful and intuitive way to create, edit, print, and publish images. Photoshop CC 2019 offers a variety of new features built on the foundation of the industry's #1 creative platform that give users even more tools to express their creativity. With new menu items, buttons,... Automatic roto: You will soon be able to make repeatable roto edits that are powered by Adobe Sensei AI in real-time. You will be able to set the path of the roto brush, the density of the brush, brush color and opacity, as well as Tool Options and Grid. You can also make selections, fill and stroke in an image with a single action. Lifetime support for Live Picture Mode: We now support the latest release of Photoshop on the web and in the desktop app for life. That's right, no matter what our customers do, we're here for the long-term. We also added the option to install all applications that were previously only available through the install disk. More than a halfmillion customers have already... For several years now, we've heard our customers say they wanted Photoshops' tools on their browser. And we are finally delivering that today. To convert or stream image files from the desktop app, just drag and drop. For more details, visit our Learn page. The Adobe Creative Cloud blog publishes articles from Adobe innovators and contributors. If you are an expert or subject matter expert and would like to publish on the blog, please contact adobecreativecloud@adobe.com.

photoshop cs4 camera raw plugin download adobe photoshop cs4 free download for windows 8 adobe photoshop cs4 download for windows 8 download photoshop cs4 for windows 8 adobe photoshop cs4 extended free download photoshop cs4 installer download can i still download photoshop cs4 adobe photoshop cs4 installer setup free download adobe photoshop cs2 setup file free download download photoshop cs6 lite for pc

Photoshop Elements lets you add a variety of images to your photos. It has several different modes that can make your photo editing easier. In this software, there are 3 types of modes: Arrange, Image and Layers. Arrange mode lets you crop, rotate, frame, resize and add multiple images to one image. The Image and Layers mode lets you edit your photos as layers. You can share them or do a few other things on these. As the tool list highlights, you will have access to fill holes, crop, straighten, edges, perspective, and other such tools. The controls on the main interface also let you easily trim your images or merge several. The release of Adobe Photoshop 2020 brings a whole new version of the greatest photo editing application to the professional market. The new Photoshop has focused on the professional workflow, including filters, tools, adjustments, 8K compatible support and 5K high-dynamic range support. These changes are due to the introduction of new features like text and frame-free paths, which can be used more easily and efficiently to create solid designs. So, let's have a look at the best of Photoshop that deserve the first place in our list. Whether it's a DSLR, a smartphone, a mirrorless camera or even the new M camera, Photoshop is the key software. In this

new and exciting version of Photoshop, Adobe has added several features backed by the technical advancements in this industry to make your working more fast and simple. To get the desired results, the Adobe team has focused on improving the Lightroom, Photoshop, and the Bridge.

With these years, Photoshop is still the leader in the image editing graphics industry, and the new latest features of Photoshop is a huge plus for the designers. Photoshop Elements, too, supports many of the latest image editing tools and is a great choice for people who want to create and edit photos and graphics on a budget. Hudson, N.Y.--(BUSINESS WIRE)-- Adobe today announced that Adobe Photoshop® CC 2019 and Creative Cloud™ are coming to Android. On average, professionals invest about two hours a week in digital media management, and so can save a significant amount of time and effort with the ability to manage and edit their images on the go, as well as the convenience of being able to use Adobe Photoshop CC 2019 from anywhere. The latest features available in Photoshop include:

- Paint Bucket Tool
- Adjustment Brush
- Smart Objects
- Smart Filters
- Illustrator Plug-ins
- Adjustment Layers
- Layer Masks
- Saving Preferences

Adobe Photoshop Elements 12 is an extremely powerful graphic design suite for simple photo editing, page layout, and advanced retouching. You can also use Adobe Photoshop Elements 12 to create and modify text, shapes, and shapes, as well as create and manipulate 3D objects in simulated 3D. Photoshop remains the gold standard in photo editing. The program is one of the first to start a revolution of editing and retouching of photos. There are a number of new features in the upcoming versions of Photoshop CC 2021. You can lock canvas edges, and adjust the color channels of a photo in real-time. You can use a variety of different brush tools to make your work look more professional. You can even create patterns for use with tools. What will be the most exciting new feature is the new and improved Neural Filter package.

https://zeno.fm/radio/gangs-of-wasseypur-2-2-720p-download-movie

 $\underline{https://zeno.fm/radio/emc-style-works-xt-universal-38 torrent torrent}$ 

https://zeno.fm/radio/most-popular-contoh-soal-olimpiade-bahasa-inggris-tingkat-smp

 $\underline{https://zeno.fm/radio/sao-utils-beta-crack-and-patch-file-download}$ 

https://zeno.fm/radio/descargaristramispolfullespaol

 $\frac{https://zeno.fm/radio/descargarsolucionario de mecanica defluido symaquina shidra ulicas declaudio mataix}{ix}$ 

https://zeno.fm/radio/arabic-midi-file-songs

"AI is now at the forefront of what's possible in 2D and 3D, and to make this a reality, we have developed a brand-new Core Photography application," she says. "Home and education users have so many creative tools today that it's hard to go back." Those effects aren't available in Elements 8. However, they will be part of Elements 12, due in 2020. At that time, Elements 8 users will be able to continue to use Photoshop, but will see many of the table functions and Photoshop 3D Effects in the browser. But Element will gradually be gaining more and more Photoshop functionality. If you're

unhappy with the way digital assets are turned into print, you can get the info you need to make critical print adjustment, or solve their problems. And you always have the ability to tweak the settings. The Edit>Undo and Redo commands, your camera's My Menu, your printer's printing settings, and the Elements' built-in Reference View are all there to help when it comes to the biggest challenge of making a print that's faithful to the original. In addition, the aforementioned tools (or some of them) are also available in the A-series versions of Elements. It is perfectly fine to switch between traditional workflow and digital publishing. Just because something has traditionally been done in a certain way doesn't mean you can't do it a new way. Just make sure you have all the relevant information and best practices for your professional project at your fingertips and tweak everything that needs to be tweaked.

https://earthoceanandairtravel.com/wp-content/uploads/2023/01/bailgill.pdf

 $\frac{http://prabhatevents.com/wp-content/uploads/2023/01/Adobe-Photoshop-70exe-Free-Download-Full-Version-REPACK.pdf$ 

 $\frac{https://5c59.com/photoshop-2020-version-21-download-free-license-key-for-windows-3264bit-2022/https://www.top1imports.com/2023/01/03/adobe-photoshop-2021-version-22-1-0-download-license-code-keygen-for-windows-updated-2022/https://www.top1imports.com/2023/01/03/adobe-photoshop-2021-version-22-1-0-download-license-code-keygen-for-windows-updated-2022/https://www.top1imports.com/2023/01/03/adobe-photoshop-2021-version-22-1-0-download-license-code-keygen-for-windows-updated-2022/https://www.top1imports.com/2023/01/03/adobe-photoshop-2021-version-22-1-0-download-license-code-keygen-for-windows-updated-2022/https://www.top1imports.com/2023/01/03/adobe-photoshop-2021-version-22-1-0-download-license-code-keygen-for-windows-updated-2022/https://www.top1imports.com/2023/01/03/adobe-photoshop-2021-version-22-1-0-download-license-code-keygen-for-windows-updated-2022/https://www.top1imports.com/2023/01/03/adobe-photoshop-2021-version-22-1-0-download-license-code-keygen-for-windows-updated-2022/https://www.top1imports.com/2023/https://www.top1imports.com/2023/https://www.top1import$ 

https://contabeissemsegredos.com/photoshop-cc-full-product-key-mac-win-64-bits-2023/

http://chiletraveltours.com/?p=3845

https://agenciasicos.com/wp-content/uploads/2023/01/valcae.pdf

https://yukoleather.net/wp-content/uploads/2023/01/Adobe\_Photoshop\_CC\_2015.pdf

http://www.jniusgroup.com/?p=7341

 $\frac{https://c\text{-}secure.fi/wp\text{-}content/uploads/2023/01/Photoshop\text{-}CC\text{-}2018\text{-}Download\text{-}With\text{-}Serial\text{-}Key\text{-}2023.}{pdf}$ 

http://turismoaccesiblepr.org/?p=57661

https://bodhirajabs.com/wp-content/uploads/2023/01/makarag.pdf

https://purosautosdallas.com/2023/01/02/smoke-brush-photoshop-cc-free-download- hot /

https://stayconnectedcommunications.com/wp-content/uploads/2023/01/janrand.pdf

 $\frac{https://trhhomerental.com/wp-content/uploads/2023/01/Download-Photoshop-Crack-Youtube-HOT.pd}{f}$ 

 $\underline{https://qflash.es/download-free-adobe-photoshop-cc-2014-activator-mac-win-64-bits-lifetime-patch-2023/$ 

 $\frac{https://victresslife.com/photoshop-2021-version-22-0-1-download-product-key-full-activator-win-mac-3264bit-2022/$ 

 $\underline{https://aarbee.se/wp-content/uploads/2023/01/Photoshop-Cs6-Skin-Retouching-Plugin-Free-Downloads/2023/01/Photoshop-Cs6-Skin-Retouching-Plugin-Free-Downloads/2023/01/Photoshop-Cs6-Ski$ 

 $\frac{https://r84dd6.p3cdn1.secureserver.net/wp-content/uploads/2023/01/Free-Download-Full-Version-Adobe-Photoshop-Cs2-Setupexe-HOT.pdf?time=1672685694$ 

https://audiobooksusa.com/photoshop-2021-version-22-0-1-serial-number-mac-win-3264bit-lifetime-release-2022/

https://www.gapitaliasrl.com/wp-content/uploads/2023/01/calrhon.pdf

http://insna.info/photoshop-editor-7-0-free-download- top /

https://biotechyou.com/download-adobe-photoshop-cs5-portable-gratis-link/

http://amlakzamanzadeh.com/wp-content/uploads/2023/01/invewil.pdf

 $\frac{https://dottoriitaliani.it/ultime-notizie/salute/adobe-photoshop-cs2-crack-file-only-free-download-full/https://www.kiochi.com/%product_category%/adobe-photoshop-2021-version-22-4-3-with-serial-key-updated-2022$ 

https://swisshtechnologies.com/photoshop-download-android-apps-verified/

https://educationcollege.info/download-free-adobe-photoshop-2021-version-22-5-1-activation-key-for-

mac-and-windows-latest-update-2022/

https://warshah.org/wp-content/uploads/2023/01/laynche.pdf

https://xtc-hair.com/download-free-adobe-photoshop-cc-2015-license-key-with-keygen-win-mac-x64-2022/

https://gretchenscannon.com/2023/01/02/photoshop-cc-smoke-brushes-download-verified/

http://tangopiter.ru/wp-content/uploads/2023/01/madgar.pdf

http://jwbotanicals.com/download-adobe-photoshop-cs3-license-code-keygen-license-keygen-x32-64-2022/

 $\frac{https://modelsofindia.net/wp-content/uploads/2023/01/Download-Adobe-Photoshop-2021-Version-220}{1-Activation-For-PC-X64-2023.pdf}$ 

https://melodykitchen.com/wp-content/uploads/2023/01/shernaco.pdf

 $\underline{https://amirwatches.com/adobe-photoshop-2021-download-free-with-key-torrent-activation-code-for-pc-2022/}$ 

http://mysleepanddreams.com/?p=40869

https://urmiabook.ir/adobe-photoshop-2021-version-22-0-0-download-full-product-key-crack-2022/https://bridgetsdance.com/wp-content/uploads/2023/01/Psd\_Clipart\_For\_Photoshop\_Free\_Download\_2021.pdf

https://marshryt.by/wp-content/uploads/wansop.pdf

• The latest version of Photoshop cc has some incredible updates. This update has been designed to deliver awesome results on any device with a fast workflow in a mobile or touch-enabled interface. The touch-optimization reflects the dynamic nature of current and future mobile and tablet devices while giving you the best experience for editing on any platform. It has also been updated to support new file formats, as well as offering AI-powered live effect previews. • Creativity with AI is a key focus of all Adobe releases going forward. The AI features introduced in the latest release offer a powerful set of visual effects that are delivered live or on demand. AI offers yet another channel for instant access to cutting-edge visual effects powered by Adobe Sensei AI. • AI-powered Content-Aware Move ensures your finishing and blending work stay accurate in any situation. AI-powered Fill helps catch problems in your images that would otherwise go unnoticed. AI-powered Edit enables collaborative editing and intelligent scene adjustment. AI-powered Adjust improves the entire editing experience. • A one-click approach to delete, fill, composite, and knockout has been rolled out to all editing workflows. It's quick, free, and often the right choice. It's easy to prevent unwanted changes to your image. It's more than always just an eraser and a pencil. • Make a selection before you shoot. The Selection Panel offers quick and easy selection tools in Adobe Camera Raw. Quick Adjust offers a free and dynamic way to edit and fine-tune your selections and adjustments.